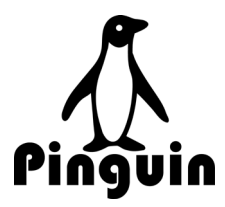

# **MANUALE D'USO E MANUTENZIONE**

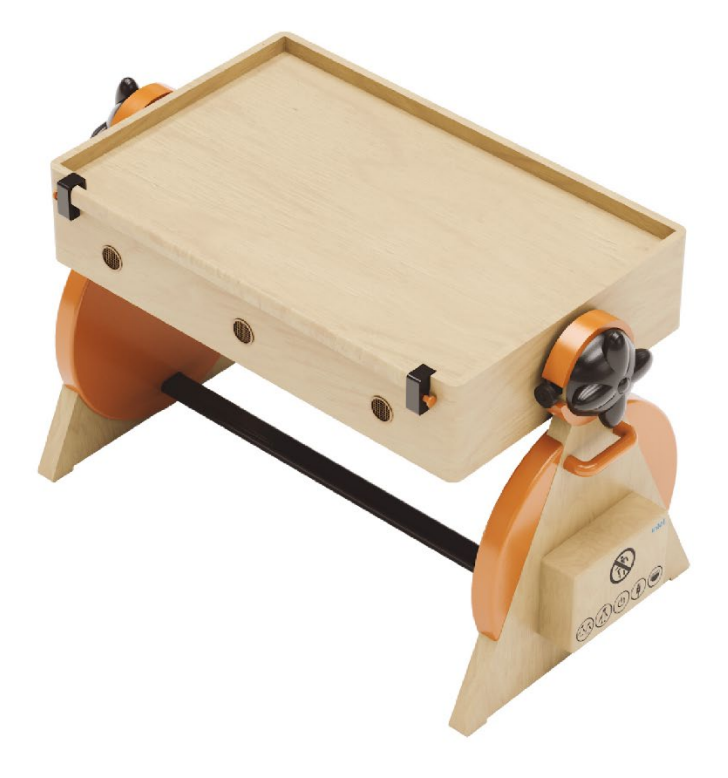

# **BANCO DIGITALE REVERSIBILE 2 in 1 (PINGUIN)**

**(ISTRUZIONI ORIGINALI)**

**Lingua:** Italiano – Lingua ufficiale del costruttore **Edizione:** 06/2023 **Revisione:** 00 **Codice documento:** MUM\_MA23-001\_00-06-2023-IT

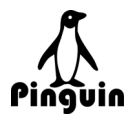

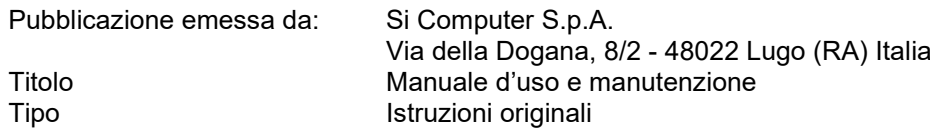

Tutti i diritti di riproduzione del presente manuale sono riservati al fabbricante Si Computer S.p.A., la riproduzione anche parziale è vietata.

Le descrizioni e le illustrazioni non sono impegnative, di conseguenza il fabbricante Si Computer S.p.A. si riserva il diritto di apportare in qualsiasi momento tutte le modifiche che riterrà opportune.

Il presente manuale:

- è parte integrante della fornitura e deve essere letta attentamente al fine di un utilizzo corretto, in conformità ai requisiti essenziali di sicurezza;
- elaborato secondo le disposizioni della Direttiva Macchine 2006/42/CE, riporta le informazioni tecniche necessarie per svolgere correttamente tutte le procedure in sicurezza;
- deve essere conservato con cura e deve accompagnare l'attrezzatura durante tutta la sua vita, compresi eventuali passaggi di proprietà.

In caso di smarrimento o deterioramento è possibile riceverne una copia facendo richiesta al fabbricante, specificando il tipo di attrezzatura ed il numero di matricola riportato sulla targhetta dell'attrezzatura stessa.

Il fabbricante Si Computer S.p.A. declina ogni responsabilità per danni causati in seguito ad operazioni non contemplate in questo manuale.

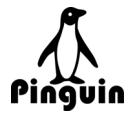

# **INDICE**

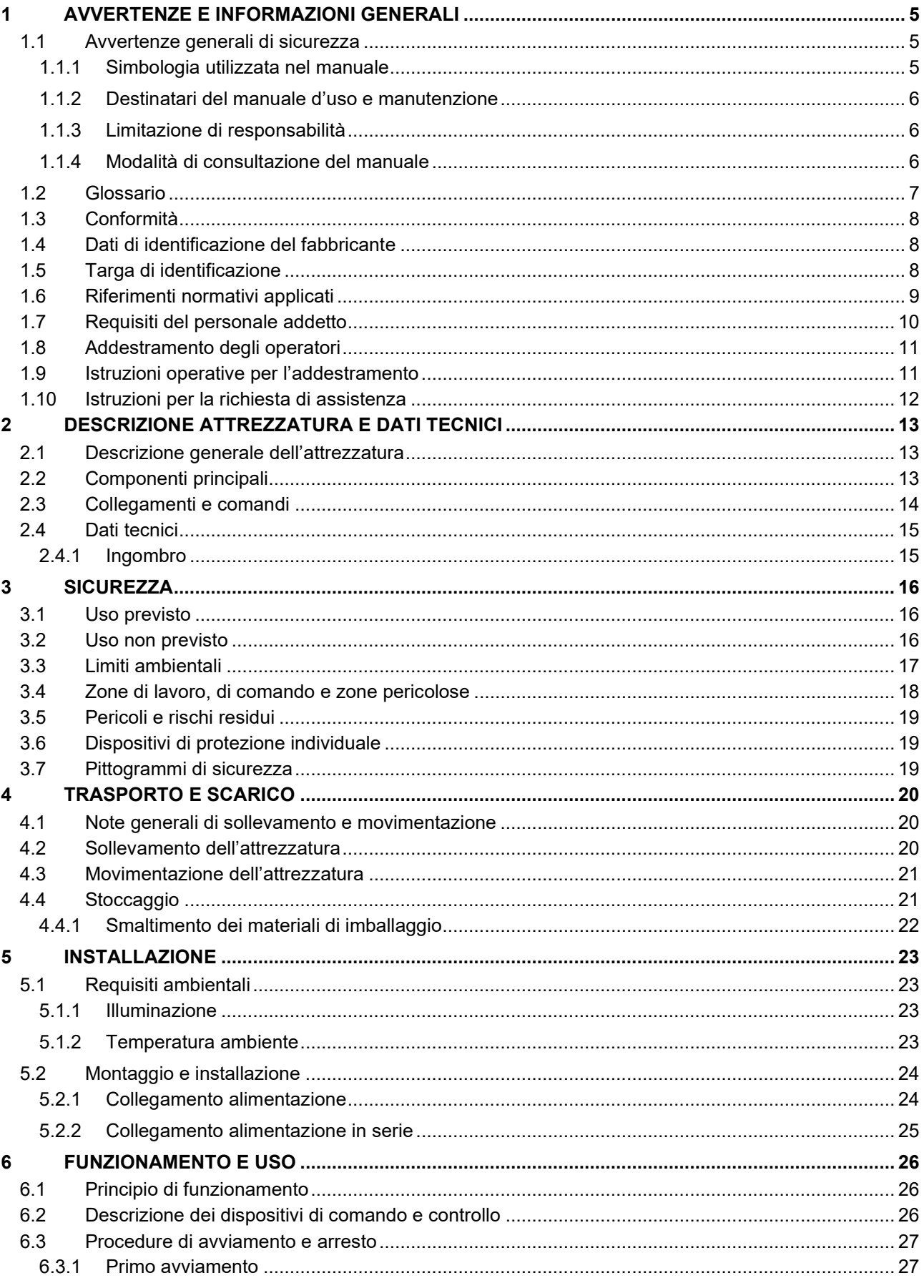

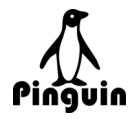

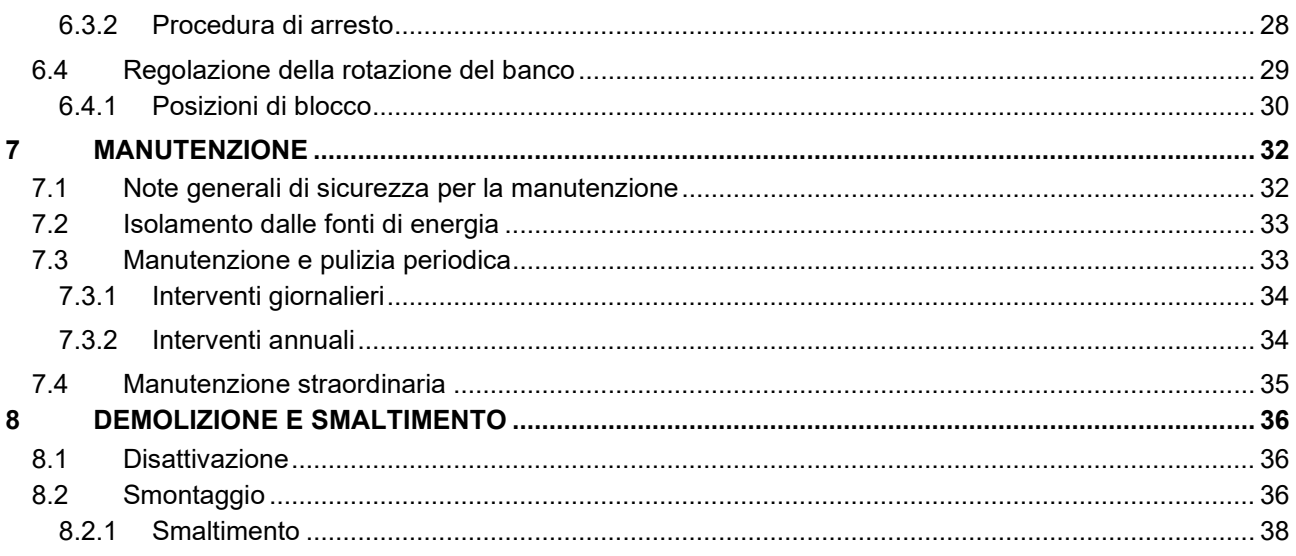

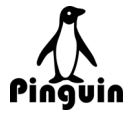

# <span id="page-4-0"></span>**1 AVVERTENZE E INFORMAZIONI GENERALI**

### <span id="page-4-1"></span>**1.1 Avvertenze generali di sicurezza**

Per salvaguardare l'incolumità di persone, animali, cose, degli operatori addetti alla gestione e al funzionamento dell'attrezzatura, e per evitare possibili danneggiamenti alle apparecchiature, prima di compiere qualsiasi operazione è indispensabile aver preso conoscenza di tutto il manuale istruzioni e uso.

### <span id="page-4-2"></span>**1.1.1 Simbologia utilizzata nel manuale**

All'interno del manuale verranno utilizzati i seguenti simboli per evidenziare indicazioni e avvertenze particolarmente importanti.

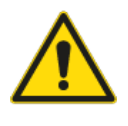

PERICOLO

Indica una situazione di rischio imminente che, se non evitata, può provocare il decesso o lesioni gravi.

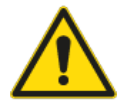

### **AVVERTENZA**

Indica una situazione potenzialmente pericolosa che, se non evitata, può provocare il decesso o lesioni gravi.

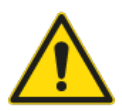

### **ATTENZIONE**

Indica una situazione potenzialmente pericolosa che, se non evitata, può provocare lesioni di lieve o moderata entità.

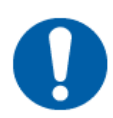

### IMPORTANTE

Indica un obbligo per un comportamento o attività speciali per la gestione sicura dell'attrezzatura, o un possibile uso scorretto della stessa.

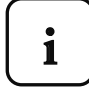

**1** *NOTA: informazioni neutre e positive che enfatizzano o aggiungono informazioni al testo principale.* 

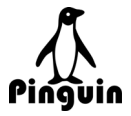

### <span id="page-5-0"></span>**1.1.2 Destinatari del manuale d'uso e manutenzione**

Il presente documento è destinato al personale che per esperienza o qualifica sia in grado di operare in conformità alle norme di sicurezza necessarie.

Le figure professionali alle quali questo documento è destinato sono:

- Operatori autorizzati
- **Manutentori**
- Impiegati tecnici

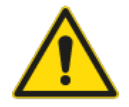

PERICOLO

Queste istruzioni sono dirette a operatori professionisti con competenze in tutte le fasi di utilizzo dell'attrezzatura.

Il responsabile autorizzato deve accertarsi che gli operatori abbiano la capacità e l'addestramento necessari alle proprie mansioni.

### <span id="page-5-1"></span>**1.1.3 Limitazione di responsabilità**

Ogni modifica tecnica che si ripercuote sul funzionamento o sulla sicurezza dell'attrezzatura deve essere effettuata unicamente da personale tecnico autorizzato del fabbricante Si Computer S.p.A.

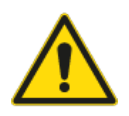

PERICOLO

Tutti gli interventi non autorizzati dal fabbricante Si Computer S.p.A. sono considerati come "manomissione dell'attrezzatura" pertanto renderanno nulla la garanzia e il fabbricante Si Computer S.p.A. declina ogni responsabilità per danni a persone, animali, cose e all'attrezzatura stessa, dovuti a un uso scorretto dell'attrezzatura.

### <span id="page-5-2"></span>**1.1.4 Modalità di consultazione del manuale**

Il manuale è diviso in capitoli, che raccolgono per argomenti tutte le informazioni necessarie per utilizzare il sistema in condizioni di sicurezza.

All'interno di ogni capitolo esiste una suddivisione per focalizzare in paragrafi i punti essenziali, ogni paragrafo può avere delle puntualizzazioni titolate con un sottotitolo ed una descrizione.

La numerazione delle pagine è progressiva e indica in numero effettivo nella pagina e il loro numero totale.

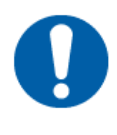

### IMPORTANTE

Il presente manuale deve essere integro e leggibile in ogni sua parte, l'utente finale e i tecnici specializzati autorizzati alla manutenzione, devono avere la possibilità di consultarlo in ogni momento.

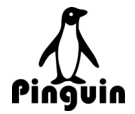

# <span id="page-6-0"></span>**1.2 Glossario**

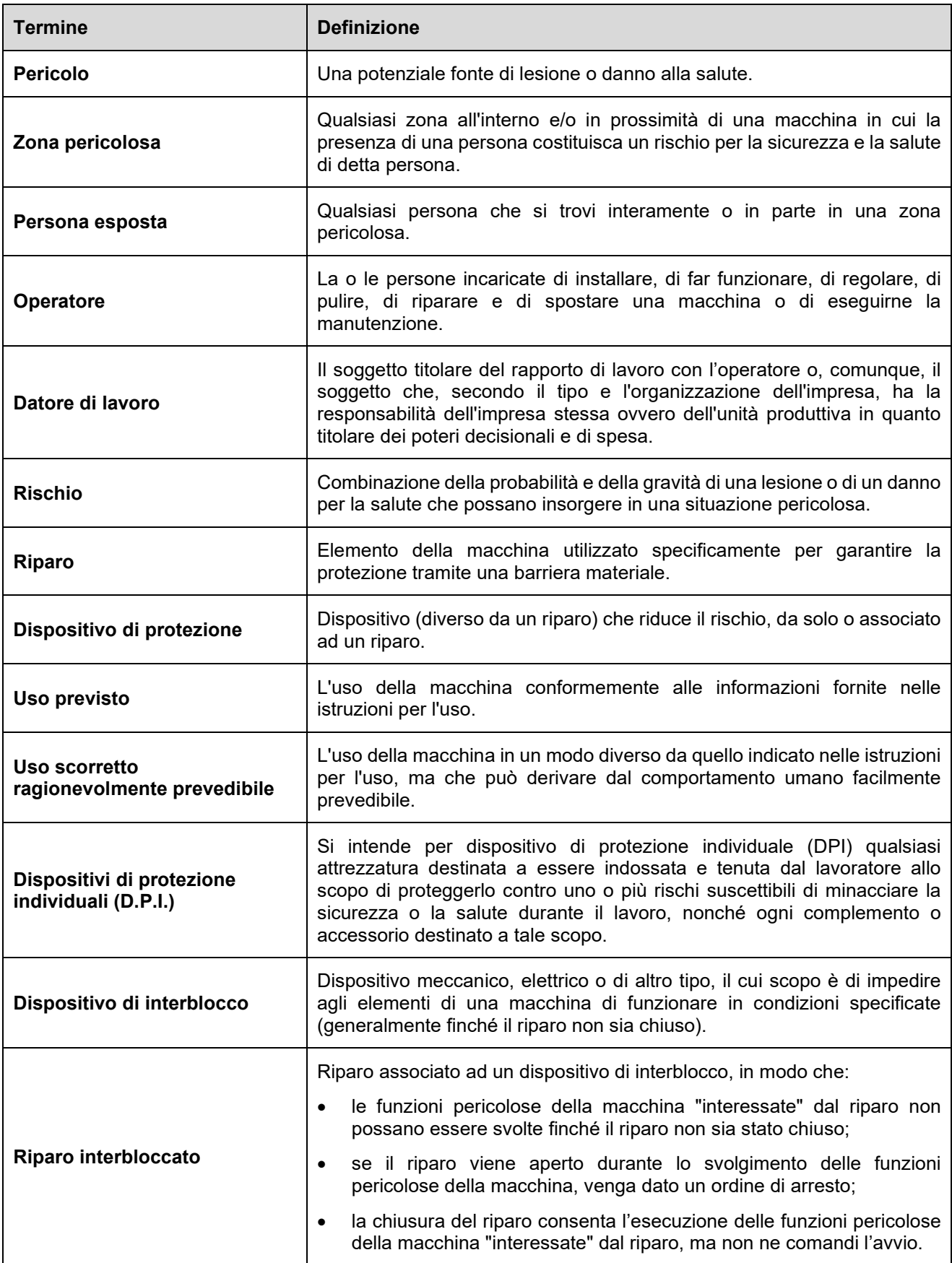

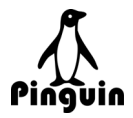

# <span id="page-7-0"></span>**1.3 Conformità**

L'attrezzatura oggetto del presente manuale è dichiarata conforme alla Direttiva Macchine 2006/42/CE.

i

*NOTA: la dichiarazione di conformità CE è allegata al presente manuale di uso e manutenzione.*

# <span id="page-7-1"></span>**1.4 Dati di identificazione del fabbricante**

Si Computer S.p.A.

Via della Dogana, 8/2

48022 Lugo (RA) Italia

E-mail: info@sicomputer.it

Telefono: +39 0545 33355

Si Computer S.p.A. non si assume alcuna responsabilità per danni diretti o indiretti a persone o cose conseguenti all'installazione o alla manutenzione dell'attrezzatura in condizioni diverse da quelle previste e descritte in questo manuale di uso e manutenzione.

# <span id="page-7-2"></span>**1.5 Targa di identificazione**

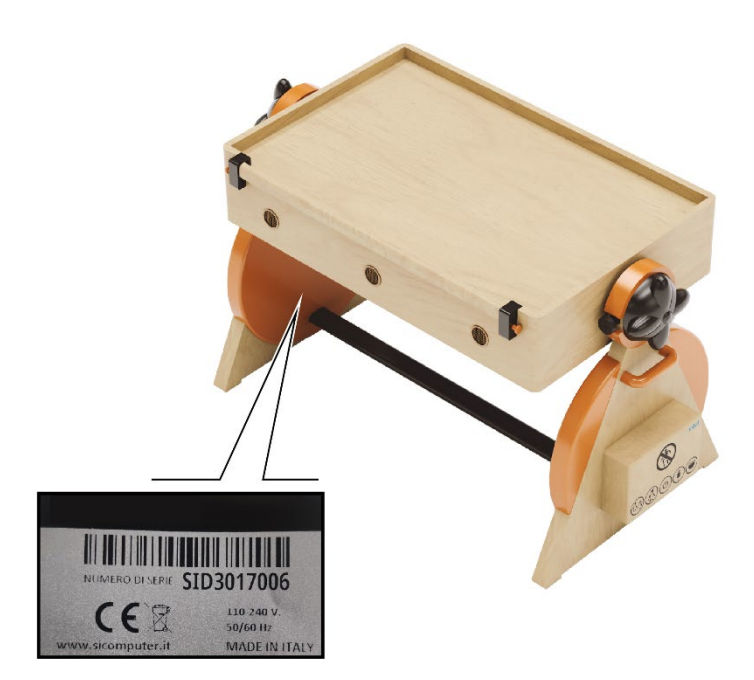

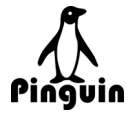

# <span id="page-8-0"></span>**1.6 Riferimenti normativi applicati**

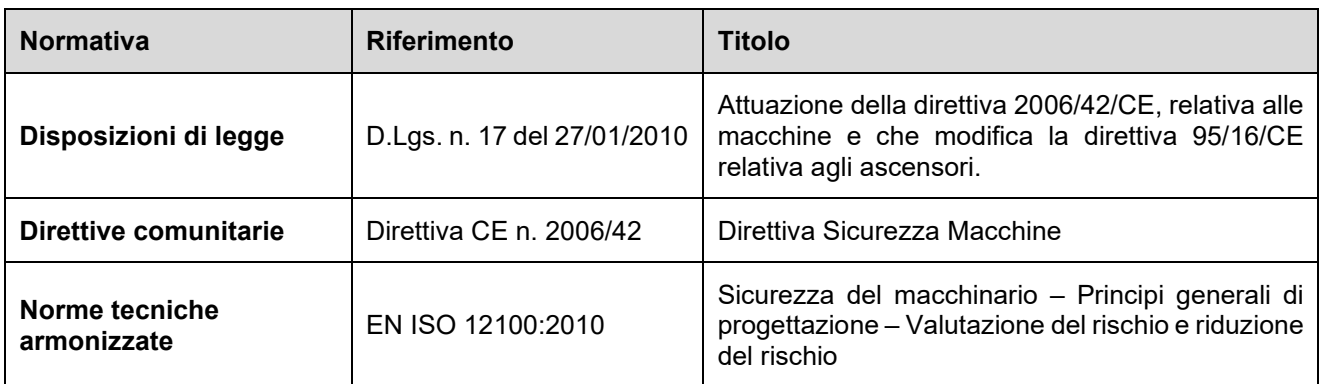

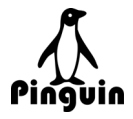

# <span id="page-9-0"></span>**1.7 Requisiti del personale addetto**

Ogni sezione di questo manuale è preceduta dalle competenze richieste al personale interessato. L'assenza di tali competenze può:

- mettere a rischio la sicurezza del personale
- far decadere la garanzia

Nel presente manuale si individuano le seguenti figure professionali:

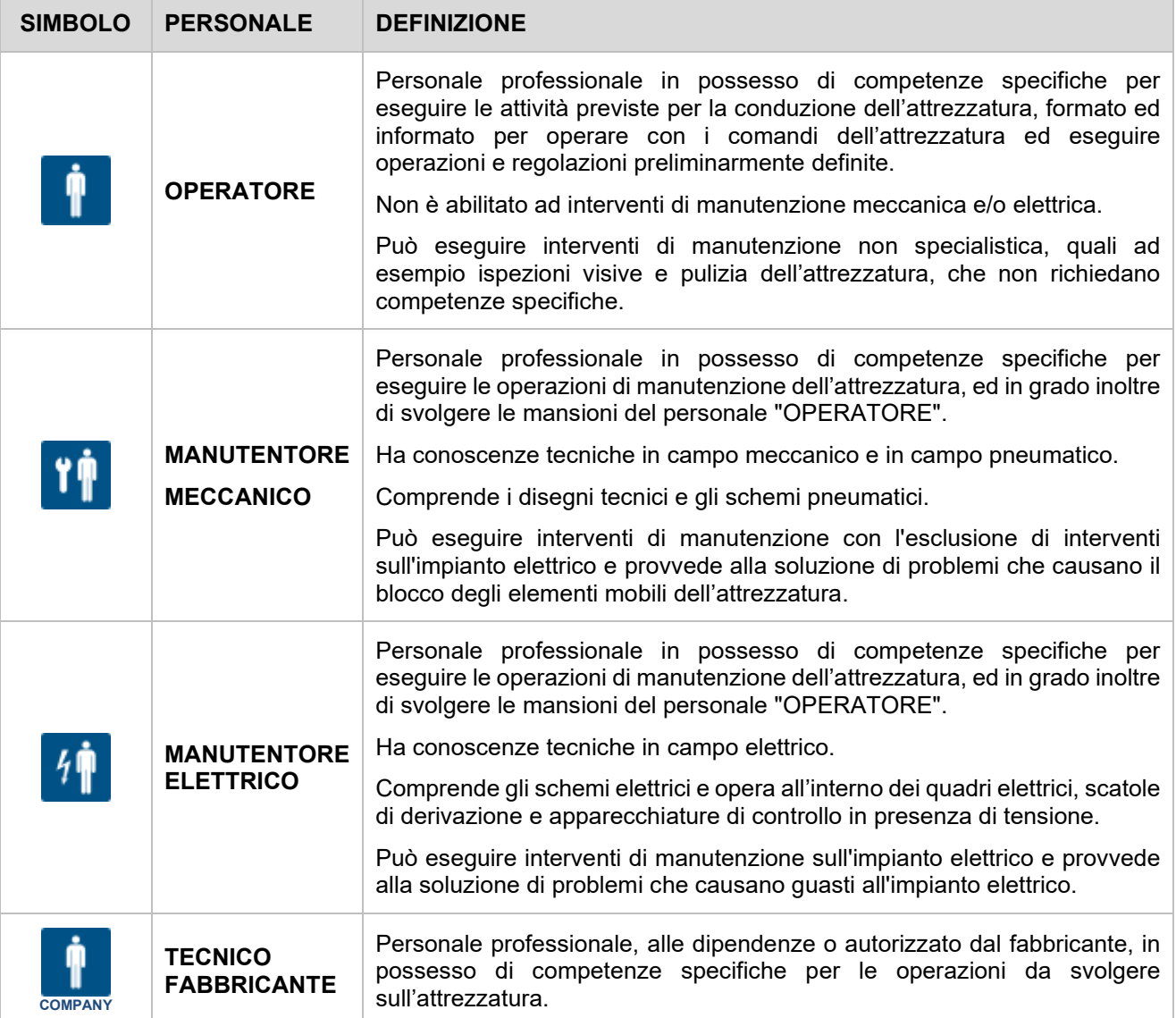

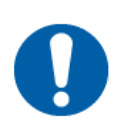

### IMPORTANTE

Tutte le figure sopra indicate devono possedere i requisiti professionali specifici a ogni operazione prevista, devono essere istruite e quindi essere a conoscenza delle mansioni a loro affidate che ne responsabilizzano il lavoro.

Chiunque utilizzi l'attrezzatura è obbligato a leggere questo manuale di istruzioni.

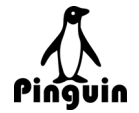

## <span id="page-10-0"></span>**1.8 Addestramento degli operatori**

Ognuna delle figure elencate precedentemente deve essere istruita adeguatamente riguardo alle funzioni dell'attrezzatura e di ogni suo componente con riferimento specifico alle prescrizioni generali di sicurezza a cui conformarsi per l'utilizzo della stessa.

Il datore di lavoro deve pertanto predisporre l'organizzazione di un corso specifico in cui verranno date le informazioni generali relative all'attrezzatura quali:

- − significati dei simboli e della segnaletica presente sull'attrezzatura;
- − linee di comportamento generali per la prevenzione degli infortuni;
- − l'utilizzo dei dispositivi di sicurezza;
- l'utilizzo delle protezioni e degli arresti di emergenza;
- − i dispositivi di protezione individuale da adottare;
- − pericoli generici;
- − il rumore emesso dall'attrezzatura;
- etc.

Il datore di lavoro e/o il responsabile della sicurezza dell'azienda potrà desumere direttamente da questo manuale le linee guida per la prevenzione infortuni.

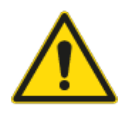

PERICOLO

La mancata informazione e formazione di addestramento può indurre a effettuare operazioni e manovre errate che possono produrre situazioni di pericolo.

## <span id="page-10-1"></span>**1.9 Istruzioni operative per l'addestramento**

Per ogni mansione individuata nel presente manuale l'utilizzatore deve provvedere a effettuare un addestramento operativo direttamente sull'attrezzatura.

Tale addestramento deve evidenziare le operazioni che ogni operatore, distinto per le sue specifiche mansioni, sarà tenuto a effettuare con particolare enfatizzazione delle operazioni espressamente vietate in quanto possono provocare o compromettere sia l'incolumità degli operatori o di eventuali persone esposte, sia il buon funzionamento dell'attrezzatura.

Si raccomanda di far ripetere a ogni operatore, le varie operazioni che dovrà eseguire, per un numero sufficiente di cicli, sino al raggiungimento di un grado sufficiente di manualità e conoscenza operativa dell'attrezzatura.

Il responsabile della sicurezza e gli istruttori troveranno nel manuale d'uso e manutenzione le descrizioni necessarie per le operazioni da effettuare sull'attrezzatura. Nel caso insorgessero dubbi o si presentassero difficoltà interpretative, l'utilizzatore dovrà sollecitamente rivolgersi al fabbricante **Si Computer S.p.A.** per tutti i chiarimenti e dettagli del caso

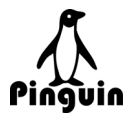

# <span id="page-11-0"></span>**1.10 Istruzioni per la richiesta di assistenza**

Per qualsiasi comunicazione con il centro assistenza citare sempre i seguenti dati:

- − il tipo di attrezzatura;
- − il numero di matricola;
- − l'anno di fabbricazione;

quando possibile specificare la natura del problema riscontrato o del difetto presentato dall'attrezzatura.

Il nostro ufficio assistenza tecnica principale in Italia si trova presso:

Si Computer S.p.A.

Via della Dogana, 8/2 48022 Lugo (RA) Italia

E-mail: info@sicomputer.it

Telefono: +39 0545 33355

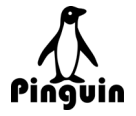

# <span id="page-12-0"></span>**2 DESCRIZIONE ATTREZZATURA E DATI TECNICI**

## <span id="page-12-1"></span>**2.1 Descrizione generale dell'attrezzatura**

L'oggetto del presente manuale è stato progettato come banco didattico e piano di lavoro digitale.

Il banco è progettato per l'utilizzo su due lati intercambiabili, un lato analogico e un lato digitale.

Il lato analogico del banco è in legno con una barriera perimetrale.

Il lato digitale del banco è un monitor di 32" con touch-screen capacitivo.

Il banco dispone di un sistema di bloccaggio che permette la rotazione del piano e di bloccarlo in 13 diverse posizioni, le configurazioni sono consultabili nel paragrafo [6.4.1 Posizioni di blocco.](#page-29-0)

# <span id="page-12-2"></span>**2.2 Componenti principali**

L'attrezzatura è costituita dai seguenti gruppi principali:

- 1. Piano (legno/display)
- 2. Maniglie di sollevamento
- 3. Blocco rotazione
- 4. Blocco di sicurezza
- 5. Ribaltina abbattibile a scorrimento
- 6. Gambe
- 7. Centralina elettrica

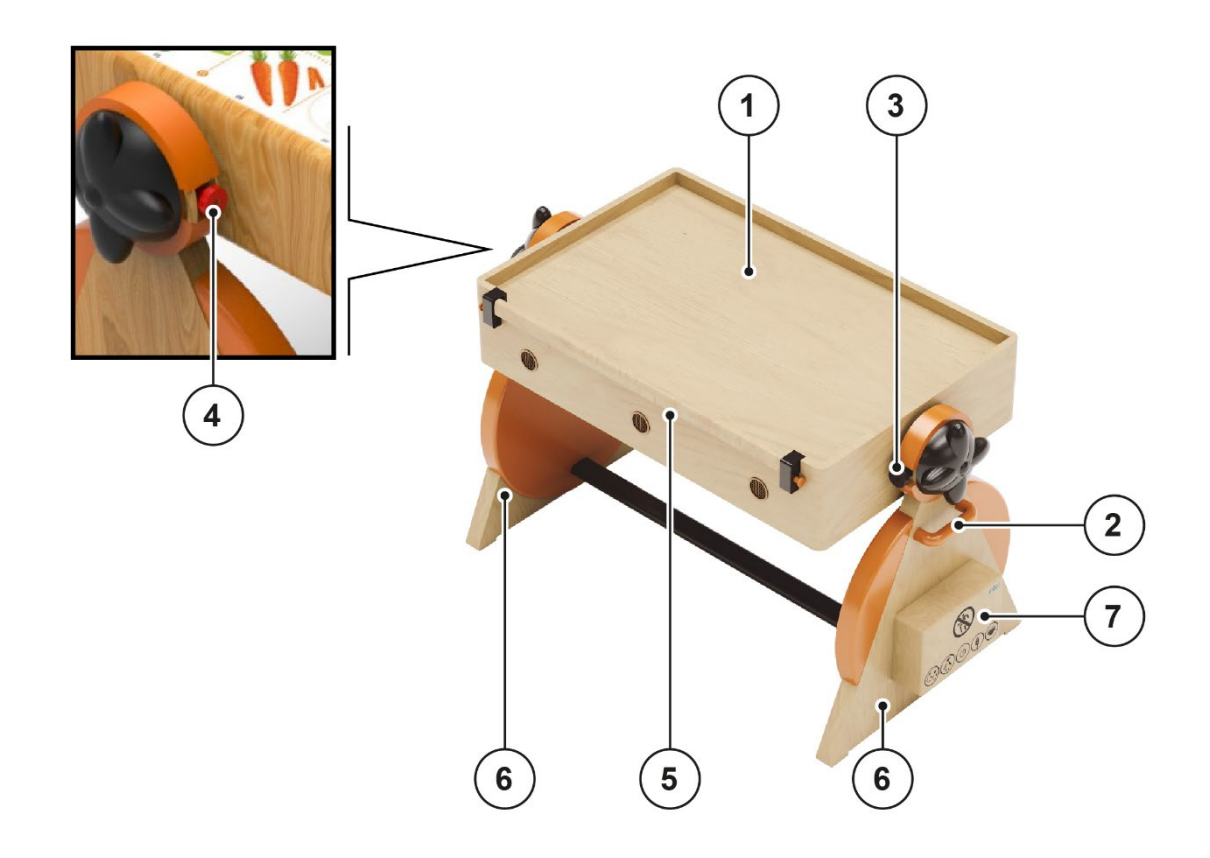

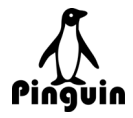

# <span id="page-13-0"></span>**2.3 Collegamenti e comandi**

Sull'attrezzatura è presente una scatola per i collegamenti elettrici e il pulsante di accensione:

- 1. Collegamento con banco secondario
- 2. Alimentazione
- 3. Pulsante di accensione (ON / OFF)
- 4. Collegamento USB (A)
- 5. Collegamento Ethernet (LAN)

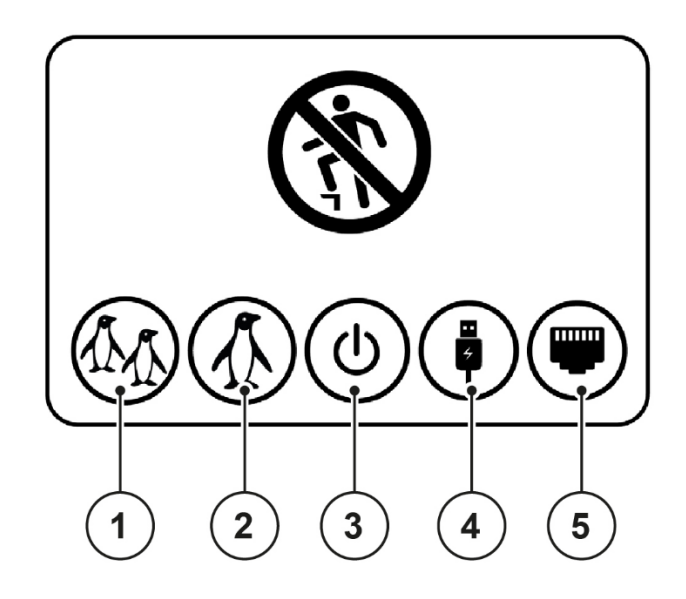

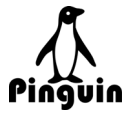

# <span id="page-14-0"></span>**2.4 Dati tecnici**

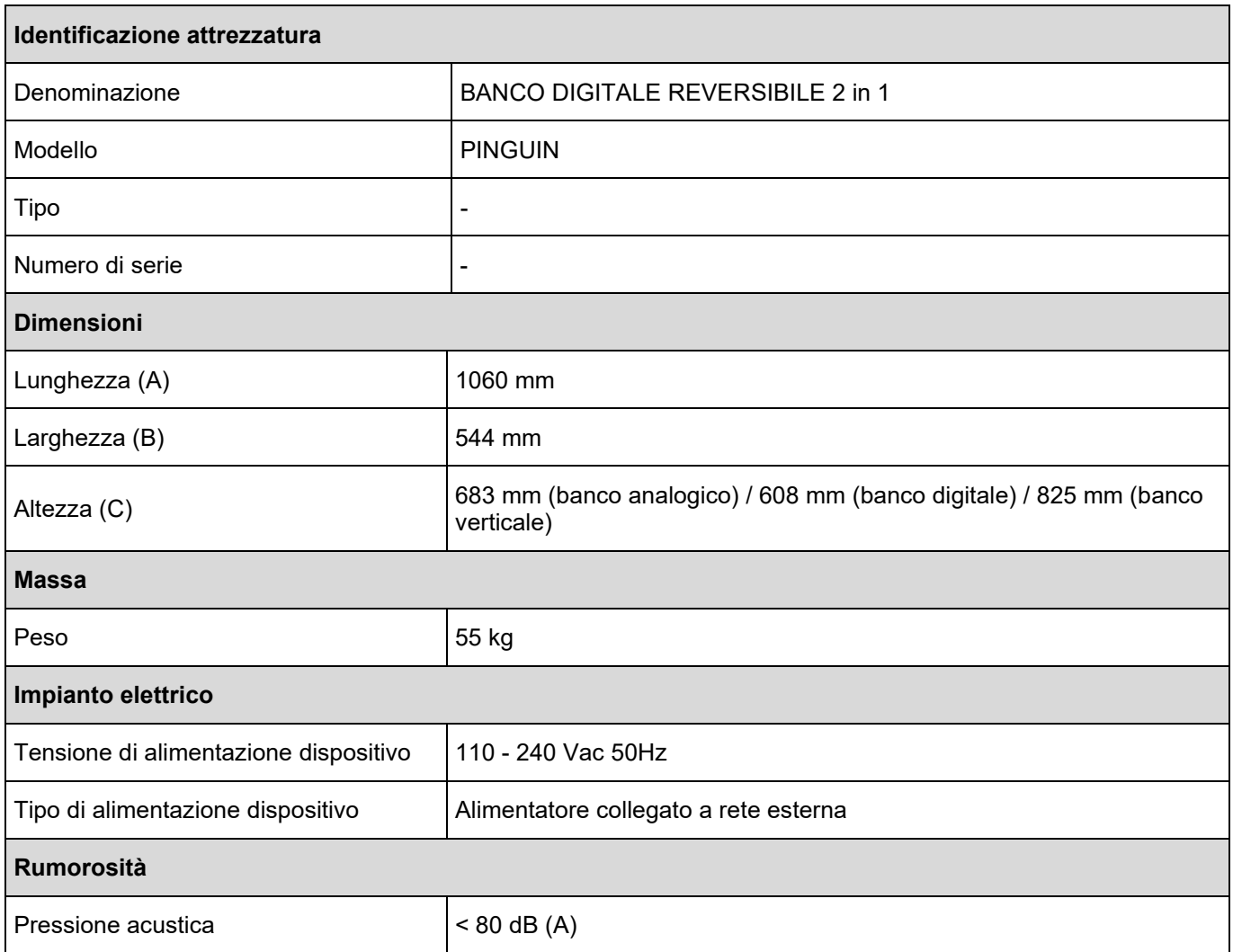

# <span id="page-14-1"></span>**2.4.1 Ingombro**

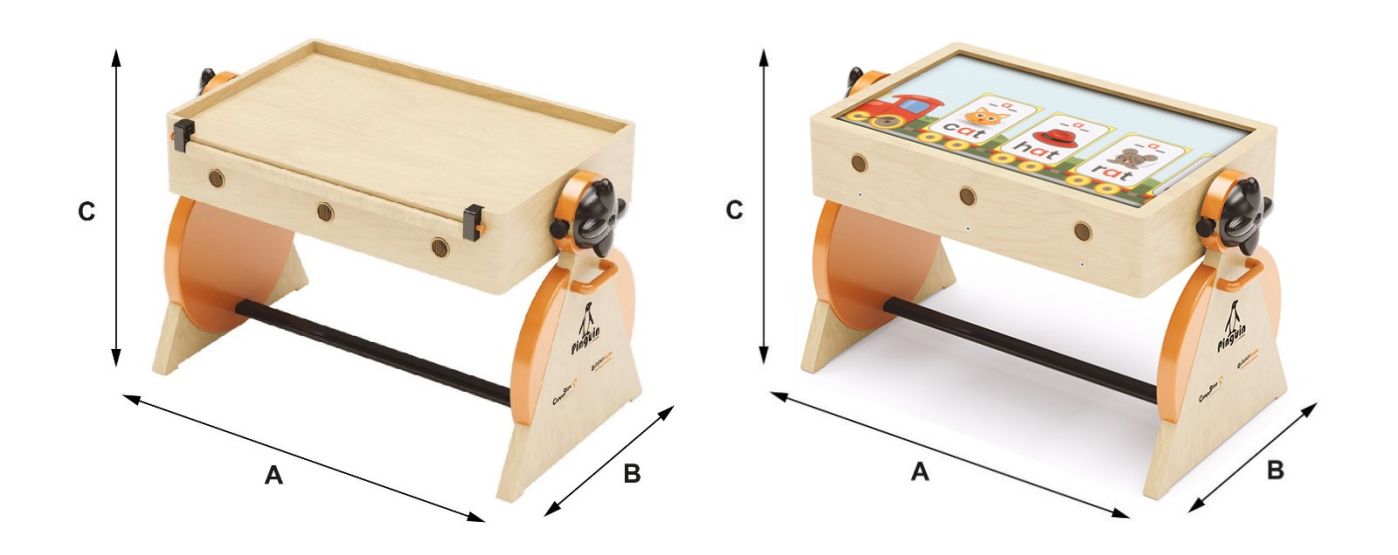

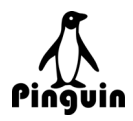

# <span id="page-15-0"></span>**3 SICUREZZA**

## <span id="page-15-1"></span>**3.1 Uso previsto**

L'attrezzatura è stata progettata e costruita per la formazione scolastica dei bambini nella scuola dell'infanzia (dai 3 ai 6 anni), nei limiti specificati nelle sezioni:

- − "Descrizione generale dell'attrezzatura";
- − "Dati tecnici".

## <span id="page-15-2"></span>**3.2 Uso non previsto**

Si vieta l'utilizzo dell'attrezzatura, oggetto di questo manuale, per scopi diversi da quelli previsti e specificati al punto "Uso previsto".

Ogni altro utilizzo che non sia quello per cui l'Impianto è stato progettato, e descritto in questo manuale, si considera "USO IMPROPRIO".

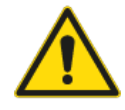

### **AVVERTENZA**

È vietato salire sopra al banco.

È vietato trascinare il banco con la presa in un solo lato. Utilizzare due persone per il sollevamento.

È vietato lasciare il banco alimentato incustodito o senza supervisione.

È vietato gettare acqua su tutta la struttura.

È vietato utilizzare un alimentatore differente da quello in dotazione.

Un utilizzo diverso da quello per cui l'attrezzatura è stata progettata può causare condizioni di pericolo per gli operatori / manutentori, eventuali persone esposte e all'attrezzatura stessa.

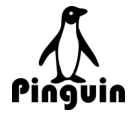

# <span id="page-16-0"></span>**3.3 Limiti ambientali**

L'attrezzatura, oggetto di questo manuale, deve essere appoggiata a terra su superfici piane.

L'area di lavoro, per superfice e altezza, deve consentire di rispettare gli spazi necessari per l'uso e la manutenzione indicati nei "Requisiti ambientali".

L'attrezzatura deve essere utilizzata in un luogo chiuso (posto di lavoro in interno).

L'attrezzatura deve essere utilizzata in un ambiente idoneo per quanto riguarda la compatibilità elettromagnetica.

Deve essere utilizzata in condizioni ambientali adeguate alla presenza degli operatori, con illuminazione adeguata alle operazioni da effettuare e avente temperature:

- − Minima +5°C.
- − Massima +40 °C.

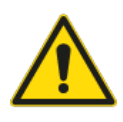

#### PERICOLO

L'attrezzatura, oggetto di questo manuale, non può lavorare nei seguenti ambienti, in cui se ne vieta categoricamente l'installazione:

- ambienti con atmosfera potenzialmente esplosiva;
- ambienti con la presenza di patogeni, contaminazione microbica o presenza di tossine o animali nocivi
- ambienti con atmosfere inquinate da vapori o gas, polveri sospese, o quant'altro possa rendere rischiose le condizioni del prodotto e degli operatori;
- ambienti con presenza di radiazioni ionizzanti.

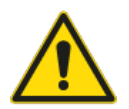

### **ATTENZIONE**

È responsabilità dell'utilizzatore effettuare una valutazione del rischio del rumore della propria attività secondo quanto prescritto dalla normativa vigente nel luogo di installazione dell'assieme, ed equipaggiare gli operatori con dispositivi di protezioni individuale adeguati (come cuffie per la protezione dell'udito).

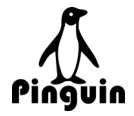

## <span id="page-17-0"></span>**3.4 Zone di lavoro, di comando e zone pericolose**

Il controllo e la conduzione dell'attrezzatura in condizioni normali di lavoro devono avvenire solo e unicamente nelle aree preposte alla sua conduzione.

Queste sono aree prive di rischio per il personale addetto e sono denominate "Zone di lavoro" (zone di comando e di lavoro operatore).

Si intendono "Zone di lavoro" (**A**):

– zona operatore di utilizzo e regolazione, circostanti all'attrezzatura.

Si intendono "Zone pericolose" (**B**):

- zona scatola collegamenti.
- zona interna all'attrezzatura.

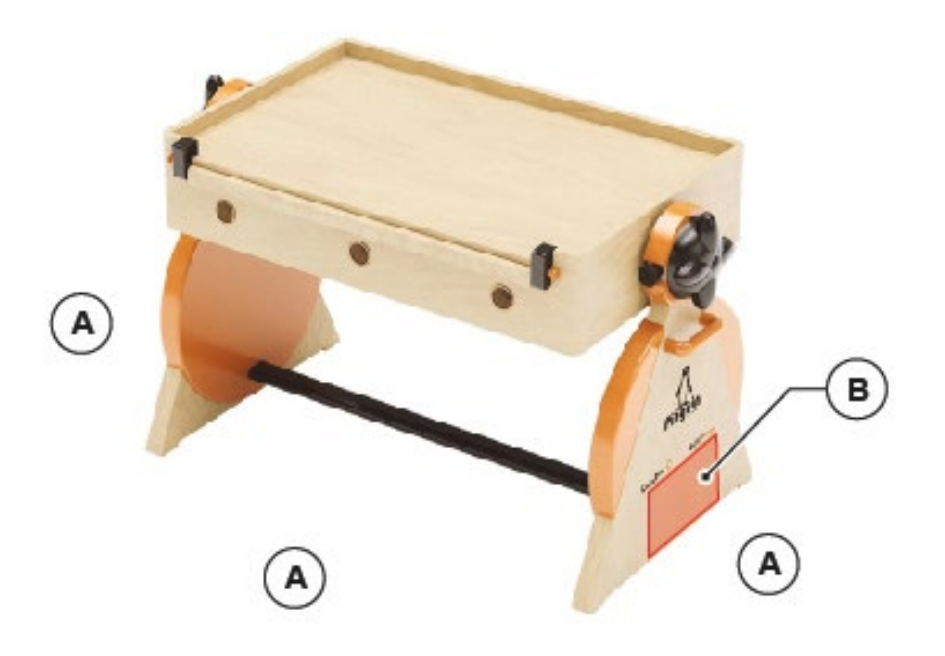

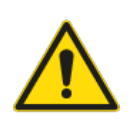

#### **AVVERTENZA**

È vietato al personale non autorizzato lo smontaggio del banco per raggiungere i componenti elettronici al suo interno. Per operazioni di riparazione o sostituzione contattare il fornitore.

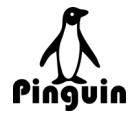

# <span id="page-18-0"></span>**3.5 Pericoli e rischi residui**

L'attrezzatura è stata progettata e costruita per funzionare, essere regolata e sottoposta a manutenzione senza che tali operazioni, se effettuate secondo le indicazioni contenute in questo manuale, espongano a rischi il personale addetto. Le misure adottate sono tali da minimizzare i rischi di infortuni durante tutto il ciclo di vita dell'attrezzatura, sia nell'ambito dell'uso previsto che di quello scorretto ragionevolmente prevedibile.

In ogni procedura descritta in questo manuale sono indicati puntualmente i possibili rischi. Seguire sempre le indicazioni del manuale per evitare danni o lesioni.

#### **Rischio residuo SCHIACCIAMENTO MANI**

L'attrezzatura è progettata per essere utilizzata in ambito didattico nelle scuole di infanzia, con bambini dai 3 ai 6 anni. Pertanto, sussiste il rischio di schiacciamento delle mani e delle dita anche per i bambini che possono interagire con il banco.

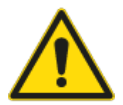

#### ATTENZIONE

Tenere lontani i bambini e altre persone durante la movimentazione e il trasporto dell'attrezzatura.

Tenere lontani i bambini e altre persone durante le fasi di regolazione della rotazione del banco.

Fare utilizzare l'attrezzatura ai bambini solo per lo scopo didattico e multimediale per cui è stata progettata.

### <span id="page-18-1"></span>**3.6 Dispositivi di protezione individuale**

Non sono previsti dispositivi di protezione individuale per l'utilizzo dell'attrezzatura.

### <span id="page-18-2"></span>**3.7 Pittogrammi di sicurezza**

Sull'attrezzatura sono presenti pittogrammi di sicurezza per segnalare obblighi, divieti e attenzioni per le situazioni pericolose.

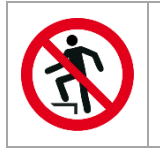

**DIVIETO DI SALITA** Vietato salire sull'attrezzatura.

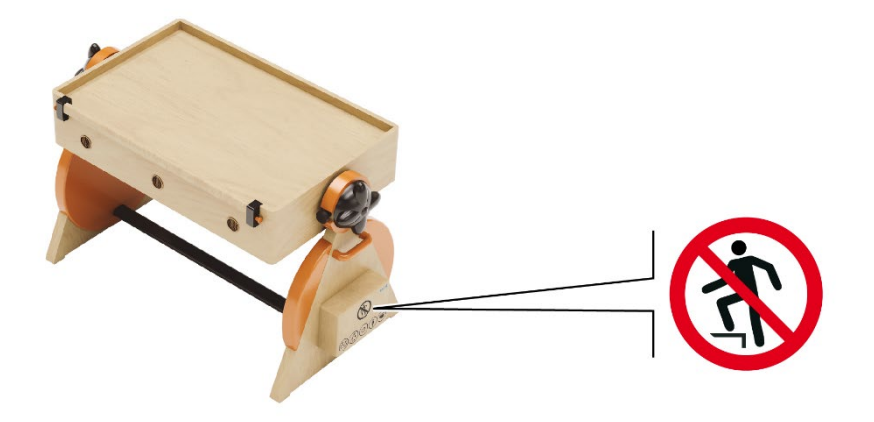

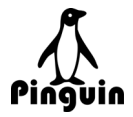

# <span id="page-19-0"></span>**4 TRASPORTO E SCARICO**

#### **Personale autorizzato:**

**Operatore** 

## <span id="page-19-1"></span>**4.1 Note generali di sollevamento e movimentazione**

Tutti gli interventi di sollevamento, trasporto, movimentazione ed installazione devono essere eseguiti solo da personale autorizzato, il quale provvederà a:

- garantire l'incolumità degli operatori o di eventuali persone esposte;
- − evitare qualsiasi danno all'attrezzatura.

# <span id="page-19-2"></span>**4.2 Sollevamento dell'attrezzatura**

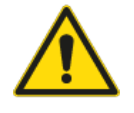

**ATTENZIONE** 

Prima di procedere al sollevamento e movimentazione dell'attrezzatura sarà necessario disimballarla. Per maggiori informazioni per il disimballaggio e un veloce installazione, vedere la "Guida veloce" consegnata con l'attrezzatura.

Per il sollevamento dell'attrezzatura sono necessarie due persone.

Per il sollevamento dell'attrezzatura seguire la seguente procedura:

- 1. Una persona per lato, afferrare il banco dalle maniglie (**1**).
- 2. Sollevare contemporaneamente il banco.

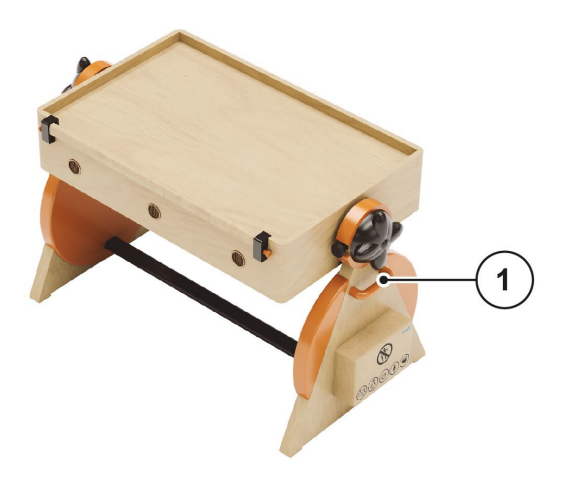

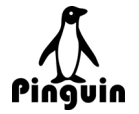

## <span id="page-20-0"></span>**4.3 Movimentazione dell'attrezzatura**

Per la movimentazione, l'attrezzatura è stata predisposta con due ruote a sfera sotto le gambe dal lato utilizzatore.

Per la movimentazione procedere come descritto:

1. Spingere il banco dal retro, facendolo scorrere sulle ruote.

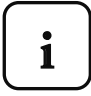

*NOTA: Spingere il banco da lato utilizzatore non provoca nessuno spostamento, perché il banco è dotato di gommini*

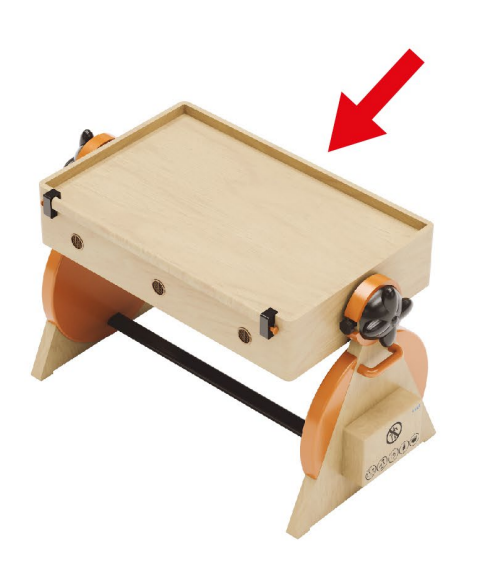

### <span id="page-20-1"></span>**4.4 Stoccaggio**

Durante i periodi di inattività, l'attrezzatura deve essere stoccata su una superficie piana, in grado di sostenere il peso dell'attrezzatura e degli accessori che la compongono, in ambiente riparato dagli agenti atmosferici.

Temperatura di stoccaggio: +5 °C ÷ +40 °C.

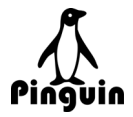

### <span id="page-21-0"></span>**4.4.1 Smaltimento dei materiali di imballaggio**

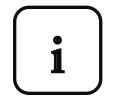

*NOTA: i materiali di imballaggio, se presenti, (pallet, i materiali di avvolgimento e scatole) solitamente non devono essere restituiti al fabbricante.*

Controllare con il cliente l'eventuale presenza di un accordo speciale per la restituzione degli imballaggi al costruttore.

Se gli imballi devono essere restituiti al fabbricante, predisporre un'area dove stoccare tutti i pallet e i materiali d'imballaggio da restituire.

Controllare con il cliente l'eventuale presenza di un accordo speciale per il riciclo degli imballaggi.

Se l'imballaggio deve essere riciclato, verificare con il cliente la modalità di separazione e di smaltimento degli imballaggi (legno, plastica, carta, ecc.).

Smaltimento di scarti inquinanti (film alveolare, borse in plastica, polistirolo espanso, ecc.) in conformità alle legislazioni vigenti.

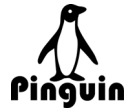

# <span id="page-22-0"></span>**5 INSTALLAZIONE**

#### **Personale autorizzato:**

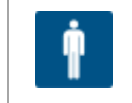

**Operatore** 

## <span id="page-22-1"></span>**5.1 Requisiti ambientali**

L'utilizzatore deve predisporre un sito idoneo all'installazione dell'attrezzatura rispettandone i requisiti dimensionali e rispettando le normative pertinenti in materia di sicurezza del lavoro e di tutela della salute vigenti nel paese di installazione.

L'area di lavoro, per superfice e altezza, deve avere dimensioni tali da consentire la corretta installazione dell'attrezzatura, l'uso e la manutenzione: l'attrezzatura deve essere installata su un piano di lavoro piano.

La pavimentazione deve avere caratteristiche meccaniche in grado di soddisfare i carichi statici e dinamici durante l'esercizio dell'attrezzatura.

Occorre predisporre in loco i servizi ausiliari (rete elettrica) per alimentare l'attrezzatura.

### <span id="page-22-2"></span>**5.1.1 Illuminazione**

L'illuminazione dell'ambiente di installazione deve essere conforme alle leggi vigenti nel Paese in cui è installata l'attrezzatura e deve comunque garantire una buona visibilità in ogni punto, non creare riflessi pericolosi e consentire la chiara lettura dei comandi, nonché l'individuazione dei pulsanti di emergenza.

L'attrezzatura è priva di fonti di luce indipendenti, ed è necessario che l'ambiente di lavoro sia dotato di un'illuminazione generale tale da garantire su ogni punto dell'attrezzatura valori compresi fra 200 e 300 lux.

### <span id="page-22-3"></span>**5.1.2 Temperatura ambiente**

Assicurarsi che l'ambiente del sito rispetti le seguenti condizioni per l'installazione e il funzionamento dell'attrezzatura:

Temperatura di installazione raccomandata: da +5°C a + 40°C.

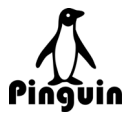

# <span id="page-23-0"></span>**5.2 Montaggio e installazione**

L'attrezzatura, all'uscita dagli imballaggi, è pronta all'uso senza necessità di montaggio.

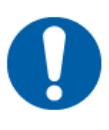

### IMPORTANTE

Per maggiori informazioni sul disimballaggio dell'attrezzatura, fare riferimento alla Guida veloce consegnata con il prodotto.

### <span id="page-23-1"></span>**5.2.1 Collegamento alimentazione**

#### **Personale autorizzato:**

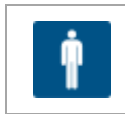

Operatore

Per effettuare il collegamento dell'attrezzatura all'alimentatore eseguire la seguente procedura:

- 1. Collegare il cavo di alimentazione (**1**) al connettore (**2**) predisposto sull'attrezzatura.
- 2. Collegare la spina (**3**) del cavo di alimentazione alla presa di rete elettrica.

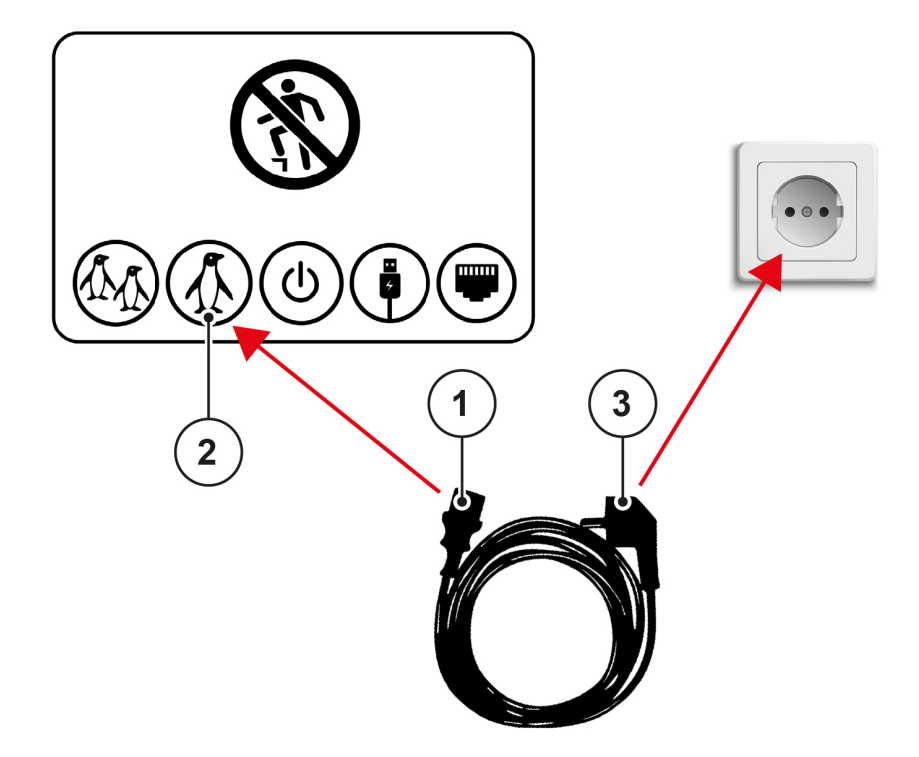

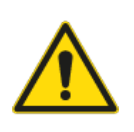

### PERICOLO

È vietato utilizzare un alimentatore differente da quello in dotazione.

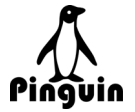

### <span id="page-24-0"></span>**5.2.2 Collegamento alimentazione in serie**

#### **Personale autorizzato:**

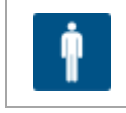

Operatore

L'attrezzatura è progettata per il collegamento in serie di due attrezzature uguali, con una sola alimentazione.

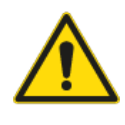

#### ATTENZIONE

Vietato collegare più di due banchi in serie. Rischio di un sovraccarico energetico sul primo banco.

Per effettuare il collegamento dell'attrezzatura ad un'altra, procedere come descritto:

- 1. Effettuare il collegamento dell'alimentazione alla rete elettrica del primo banco come descritto nel [5.2.1](#page-23-1)  [Collegamento alimentazione](#page-23-1)
- 2. Collegare un estremo di un cavo VDE alla presa (**1**) del primo banco.
- 3. Collegare l'altro estremo del cavo alla presa (**2**) del secondo banco.

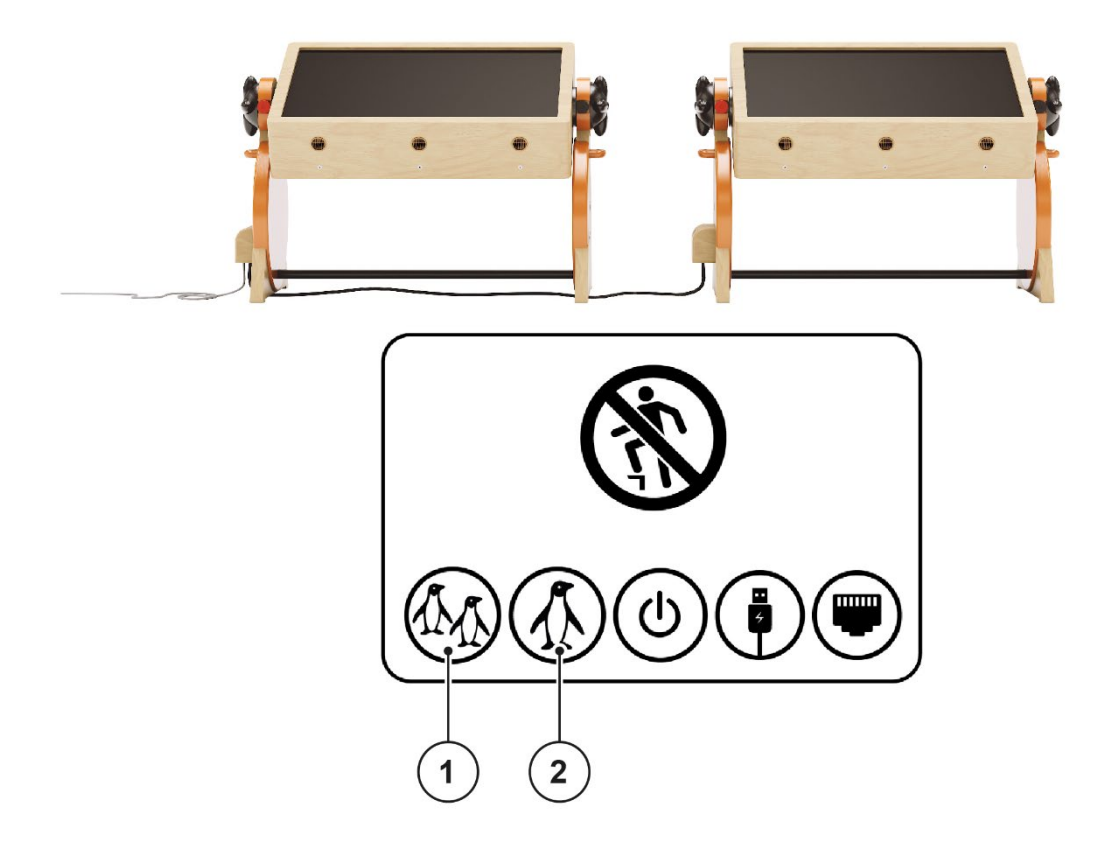

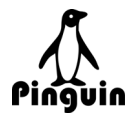

# <span id="page-25-0"></span>**6 FUNZIONAMENTO E USO**

#### **Personale autorizzato:**

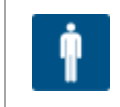

**Operatore** 

# <span id="page-25-1"></span>**6.1 Principio di funzionamento**

L'attrezzatura è stata progettata e costruita per l'istruzione di bambini dai 3 ai 6 anni nella scuola dell'infanzia.

L'attrezzatura si presenta come un banco di scuola con piano ruotabile. Da una parte ha un piano classico di legno, mentre l'altro lato ha un display di 32" con touch-screen per lezioni multimediali.

L'operatore avvia il funzionamento dell'attrezzatura tramite l'apposito pulsante di avvio.

## <span id="page-25-2"></span>**6.2 Descrizione dei dispositivi di comando e controllo**

Di seguito è fornita la dislocazione dei dispositivi di comando e controllo dislocati sull'attrezzatura.

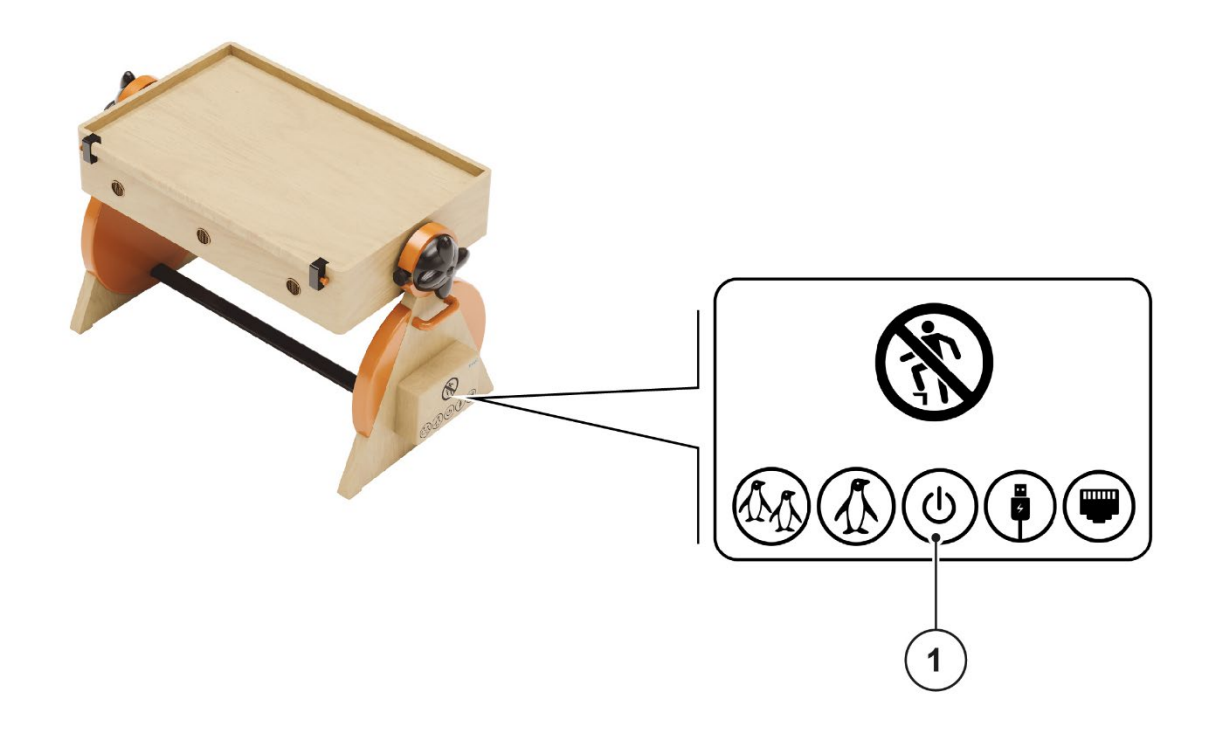

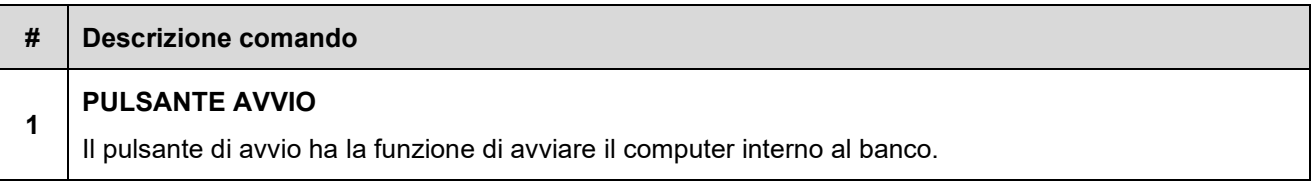

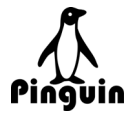

# <span id="page-26-0"></span>**6.3 Procedure di avviamento e arresto**

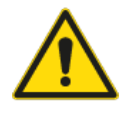

### **AVVERTENZA**

Il ciclo di funzionamento deve essere avviato unicamente dopo avere verificato che tutte le protezioni siano correttamente installate, che i sistemi di sicurezza siano funzionanti e attivi, che non vi siano operatori o persone esposte in prossimità delle zone pericolose.

Per avviare il ciclo di funzionamento dell'attrezzatura procedere come descritto:

### <span id="page-26-1"></span>**6.3.1 Primo avviamento**

Per effettuare il primo avviamento procedere come descritto:

1. Premere il pulsante di avvio (**1**) e attendere l'accensione del computer.

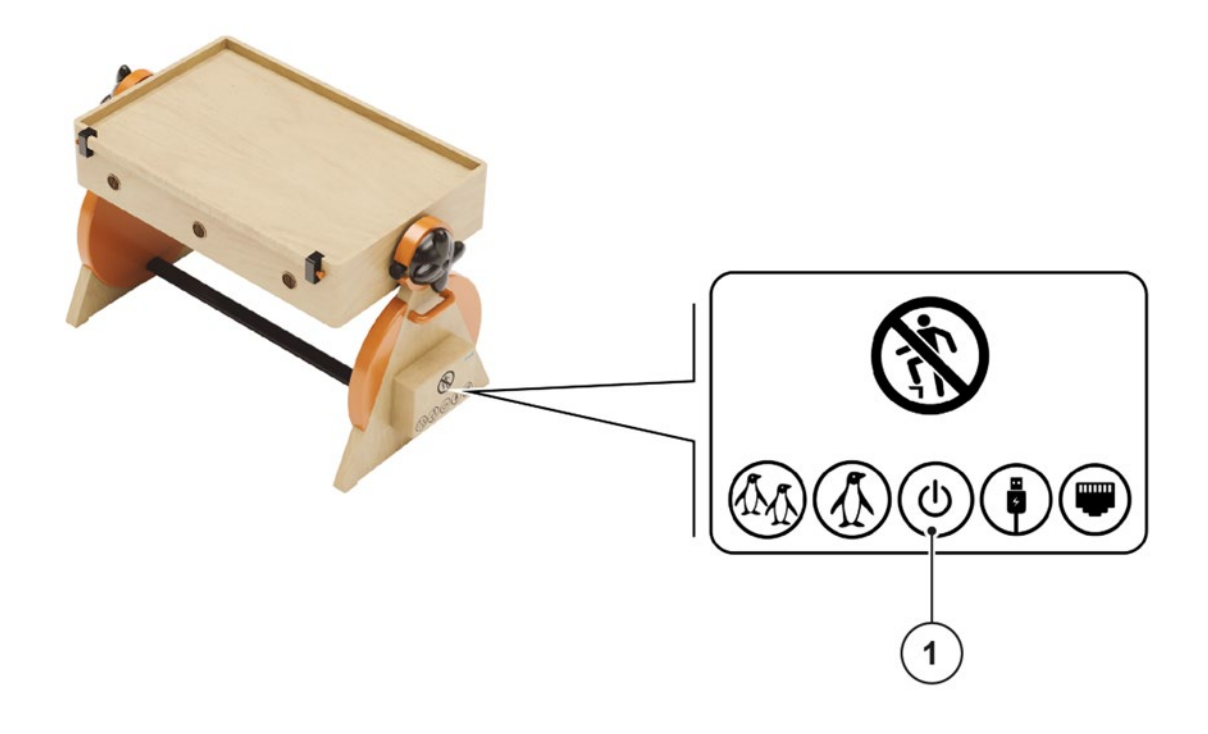

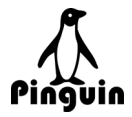

### <span id="page-27-0"></span>**6.3.2 Procedura di arresto**

Per arrestare l'attrezzatura procedere come descritto.

### **Via software:**

1. Effettuare l'arresto del computer tramite sistema operativo.

#### **Via hardware:**

2. Premere il pulsante di avvio (**1**).

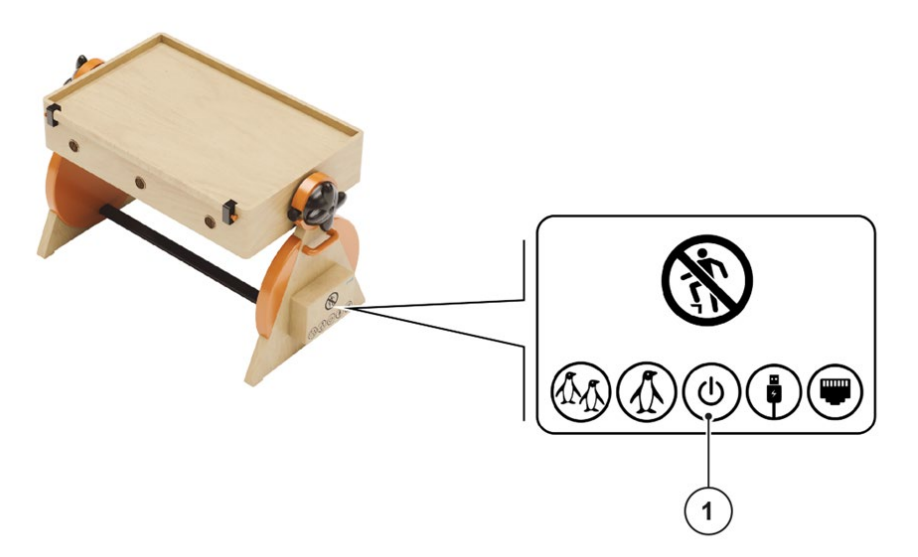

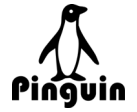

# <span id="page-28-0"></span>**6.4 Regolazione della rotazione del banco**

L'attrezzatura permette la rotazione del banco di 270° per usufruire di entrambi i lati come piano di lavoro o per sfruttare il banco in verticale come monitor multimediale.

Per regolare la rotazione del banco procedere come descritto:

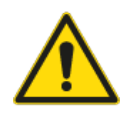

#### AVVERTENZA

Durante la procedura di regolazione della rotazione del banco, assicurarsi che nessuno, oltre all'operatore, sia nei pressi dell'attrezzatura.

- 1. Tirare il perno rosso (**1**) e ruotarlo in senso orario per sbloccare il lato sinistro.
- 2. Tirare il perno nero (**2**) per sbloccare il lato destro.

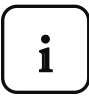

*NOTA: dopo avere sbloccato il perno rosso è possibile che il perno nero rimanga bloccato a causa del leggero gioco presente nella rotazione del banco. Per sbloccare il perno nero in questa situazione, ruotare leggermente il banco (3) per sollevare il peso dal perno nero e contemporaneamente tirare il perno (2).*

3. Ruotare manualmente il piano del banco (**3**) in una posizione a scelta.

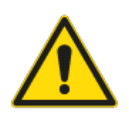

#### **ATTENZIONE**

Per la rotazione manuale del banco, fare attenzione a non tirare la ribaltina mobile sul lato.

- 4. Spingere i perni (**1-2**).
- 5. Ruotare in senso antiorario il perno rosso, fino a sentire lo scatto, per bloccare il movimento.

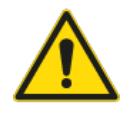

#### AVVERTENZA

Quando non si effettua la procedura di regolazione della rotazione del banco, i perni di bloccaggio devono essere sempre inseriti per evitare movimenti inaspettati e pericolosi.

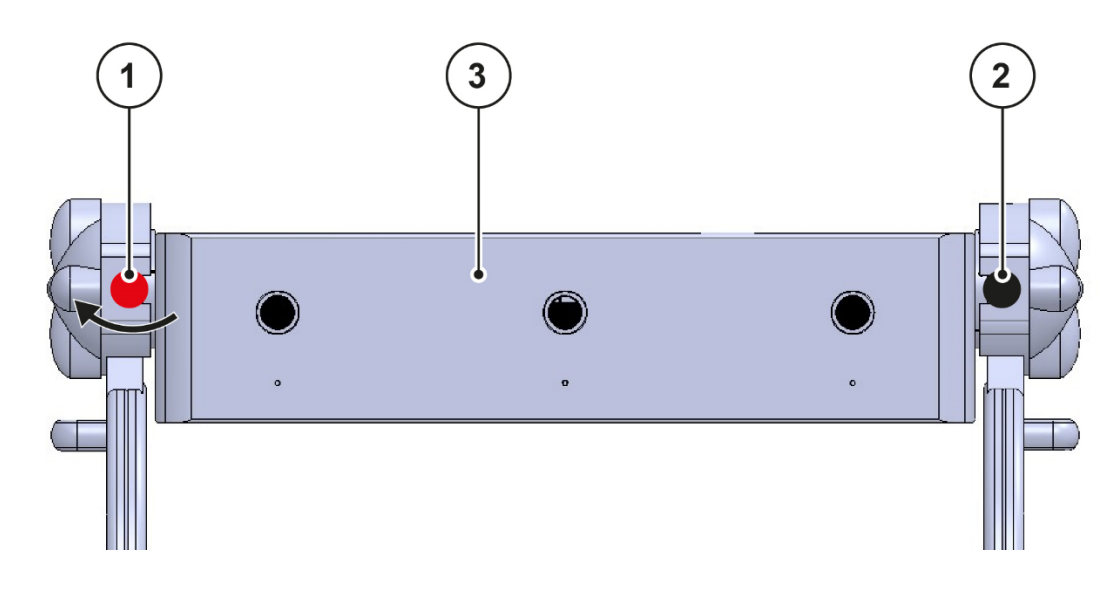

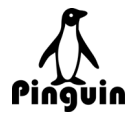

### <span id="page-29-0"></span>**6.4.1 Posizioni di blocco**

Sono presenti 13 posizioni di blocco intermedie, le configurazioni più comuni sono le seguenti:

- 1. Banco analogico in configurazione banco tradizionale
- 2. Banco analogico in configurazione coding
- 3. Banco digitale in configurazione fun-table
- 4. Banco digitale inclinato per uso individuale in seduta
- 5. Banco digitale in verticale per uso di gruppo

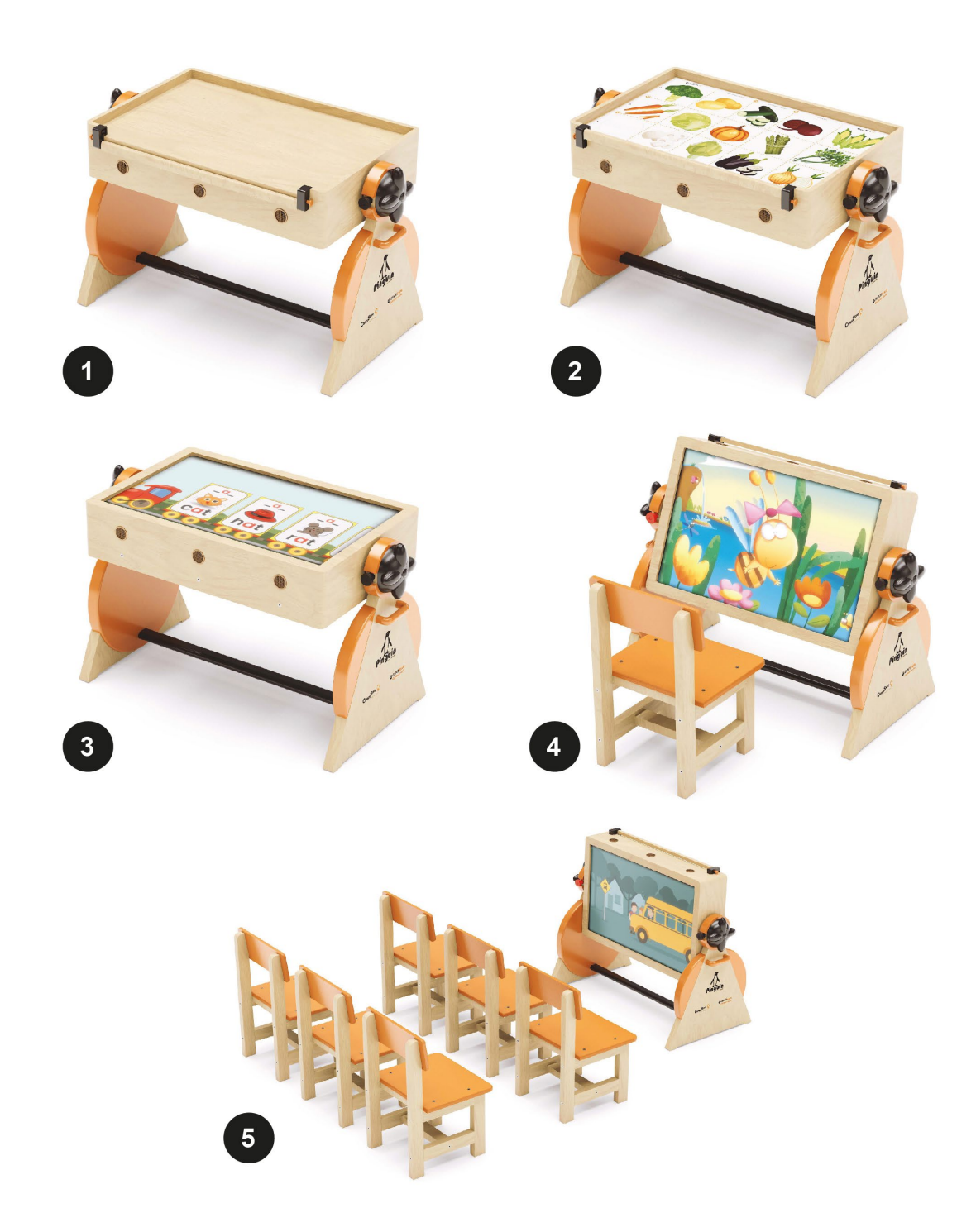

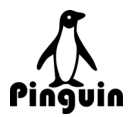

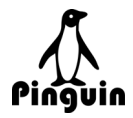

# <span id="page-31-0"></span>**7 MANUTENZIONE**

#### **Personale autorizzato:**

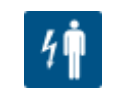

**Manutentore elettrico**

# <span id="page-31-1"></span>**7.1 Note generali di sicurezza per la manutenzione**

È dovere dell'utilizzatore, una volta accertate una o più non conformità, difetti evidenti, malfunzionamenti in genere, di arrestare l'uso dell'attrezzatura e di avvisare tempestivamente il proprio responsabile.

È vietato al personale non autorizzato di intervenite sull'attrezzatura, di forzare o togliere le protezioni, anche durante le operazioni di regolazione, pulizia e manutenzione.

Ogni intervento di manutenzione deve essere eseguito solo da personale autorizzato, il quale provvederà a:

- − Apporre gli appositi cartelli "MACCHINA IN STATO DI MANUTENZIONE";
- − garantire l'incolumità degli operatori;
- − evitare qualsiasi danno all'attrezzatura;
- − ripristinare l'efficacia dei gruppi sui quali si è intervenuto, e dei dispostivi di sicurezza eventualmente inibiti.

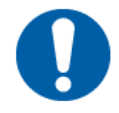

### IMPORTANTE

Tutti gli interventi di manutenzione, verifica e controllo devono essere effettuati esclusivamente da personale addestrato ed autorizzato, il quale deve adottare tutte le precauzioni necessarie al fine di evitare situazioni potenzialmente pericolose per il personale autorizzato stesso, eventuali persone esposte o per l'attrezzatura.

L'area di lavoro deve essere adeguatamente illuminata durante tutte le operazioni di manutenzione previste.

Durante la fase di manutenzione non devono essere eseguite modifiche che pregiudichino il funzionamento dell'attrezzatura.

Sostituire le parti difettose con parti raccomandate dal costruttore.

È vietato utilizzare benzina, solventi o altri liquidi infiammabili come detergenti. Impiegare solo detergenti commerciali autorizzati.

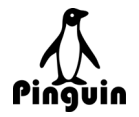

# <span id="page-32-0"></span>**7.2 Isolamento dalle fonti di energia**

#### **Energia elettrica**

Per impedire il ripristino accidentale dell'alimentazione elettrica durante la sostituzione di componenti e la manutenzione, isolare l'attrezzatura dalle fonti di energia.

Di seguito è riportata la procedura per isolare l'attrezzatura dalla rete elettrica.

La persona responsabile delle operazioni deve:

- 1. Disconnettere il cavo di alimentazione dalla presa di rete e dalla scatola elettrica dell'attrezzatura.
- 2. Mettere cartelli di avvertimento: "attrezzatura in manutenzione".

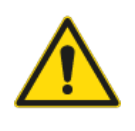

**AVVERTENZA** 

Non ripristinare l'alimentazione elettrica senza autorizzazione.

### <span id="page-32-1"></span>**7.3 Manutenzione e pulizia periodica**

#### **Personale autorizzato:**

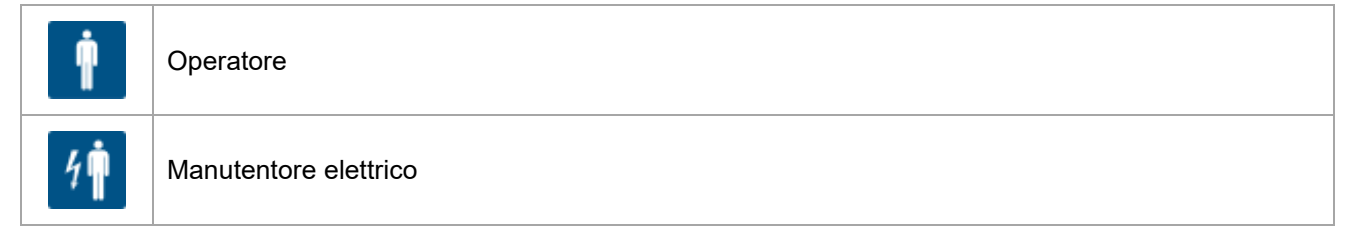

Periodicamente e prima di utilizzare l'attrezzatura è necessario verificarne lo stato ad intervalli regolari in funzione delle condizioni di utilizzo.

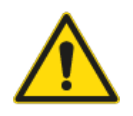

ATTENZIONE

### **VIETATO L'UTILIZZO DI ALCOL**

Prima di procedere alla pulizia dell'attrezzatura è necessario informarsi sul tipo di prodotti da utilizzare. L'utilizzo di prodotti a base di alcol è pericoloso e può danneggiare l'attrezzatura.

#### **VIETATO L'UTILIZZO DI GETTI D'ACQUA**

L'utilizzo dell'acqua per la pulizia dell'attrezzatura è generalmente sconsigliato a causa delle parti elettriche all'interno di essa. L'unico utilizzo consentito è quello per umidificare leggermente il panno in uso per la pulizia delle parti non elettroniche.

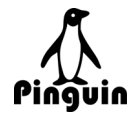

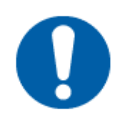

### IMPORTANTE

Durante le operazioni di pulizia dell'attrezzatura l'operatore deve adottare le precauzioni necessarie allo scopo di non contaminare le superfici e i componenti a contatto con il prodotto da trattare.

Gli agenti o i prodotti necessari per la pulizia dell'attrezzatura devono essere forniti dall'utilizzatore in funzione dei prodotti trattati e in grado di garantire l'integrità igienica dell'attrezzatura.

Evitare l'utilizzo di prodotti aggressivi o abrasivi; non usare benzina o solventi infiammabili come detergenti; usare sempre detergenti commerciali approvati che non sono infiammabili e non tossici.

### <span id="page-33-0"></span>**7.3.1 Interventi giornalieri**

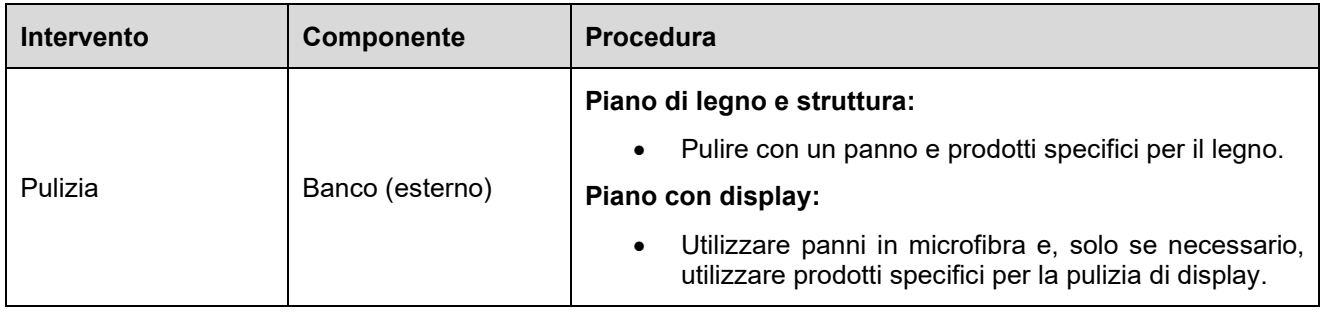

### <span id="page-33-1"></span>**7.3.2 Interventi annuali**

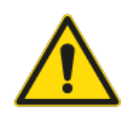

### ATTENZIONE

Per la pulizia interna dell'attrezzatura è necessario smontare alcune parti per accedere ai componenti elettronici all'interno. Pertanto, la procedura è eseguibile esclusivamente da personale qualificato.

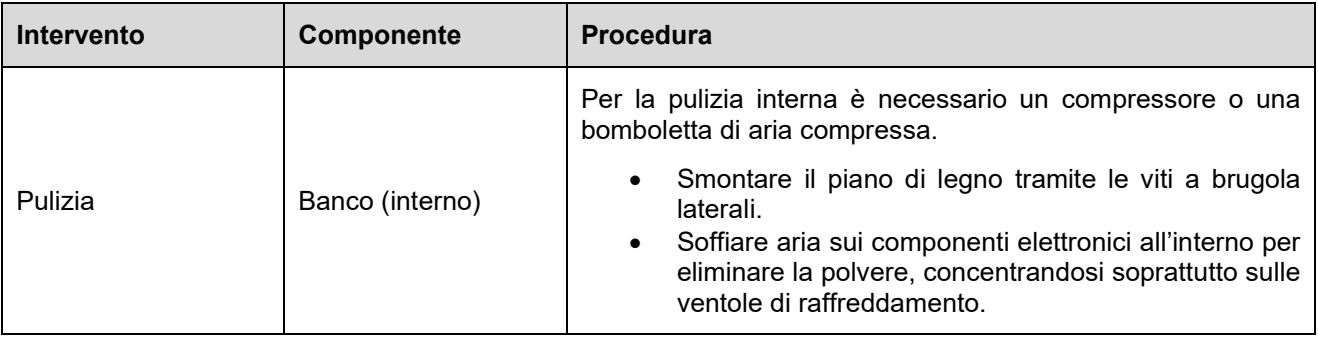

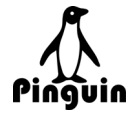

## <span id="page-34-0"></span>**7.4 Manutenzione straordinaria**

Gli interventi di manutenzione straordinaria e la sostituzione di componenti devono essere autorizzati dal fabbricante Si Computer S.p.A. che provvederà a fare intervenire tecnici qualificati e autorizzati.

Inoltre, al termine delle operazioni di manutenzione straordinaria, accertarsi che le protezioni di sicurezza eventualmente rimosse siano state ricollocate correttamente nelle rispettive sedi.

Per la sostituzione di pezzi, componenti, gruppi funzionali che compongono l'attrezzatura, contattare il fabbricante Si Computer S.p.A.

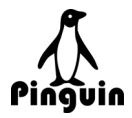

# <span id="page-35-0"></span>**8 DEMOLIZIONE E SMALTIMENTO**

#### **Personale autorizzato:**

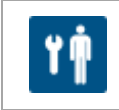

Manutentore meccanico

### <span id="page-35-1"></span>**8.1 Disattivazione**

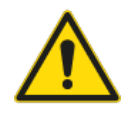

#### **AVVERTENZA**

Nei periodi in cui l'attrezzatura viene posta fuori servizio per tempi prolungati in attesa dello smantellamento, è opportuno segnalare il divieto di accesso alle persone non autorizzate.

Quando si smonta e si rimuove l'attrezzatura, rispettare le procedure sotto riportate:

- Scollegare l'attrezzatura dalla rete elettrica.
- Disconnettere il cavo di alimentazione dalla presa di rete.

### <span id="page-35-2"></span>**8.2 Smontaggio**

Prima di smontare l'attrezzatura, controllare le direttive in vigore per quanto riguarda:

- − Oneri di registro di smaltimento e/o comunicazione agli enti di controllo.
- − Come proteggere l'ambiente.
- − Direttive sulla rivendita dell'attrezzatura.
- − Direttive sulla salute e la sicurezza del personale.

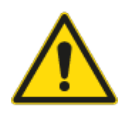

#### PERICOLO

Prima di iniziare le operazioni di smontaggio, è necessario creare attorno all'attrezzatura uno spazio sufficientemente ampio e ordinato in modo tale da permettere tutti i movimenti senza rischi creati dall'ambiente circostante.

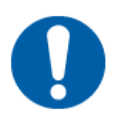

### IMPORTANTE

Tutti gli interventi sono riservati esclusivamente a personale tecnico specializzato nella movimentazione dei carichi e smaltimento dei rifiuti.

Osservare le prescrizioni imposte dalle leggi vigenti e dagli enti preposti relativi al Paese in cui avviene la demolizione.

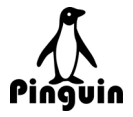

Nelle operazioni di smontaggio, bisogna valutare i rischi successivamente indicati e altri non prevedibili all'origine:

- Caduta di materiali dall'alto o non stabilmente appoggiati.
- Abrasioni / ustioni da contatto con parti ruvide o sostanze chimiche.

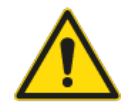

### PERICOLO

In base allo stato di usura dell'attrezzatura al momento della dismissione, i punti di sollevamento previsti potrebbero non essere più in grado di garantire una movimentazione in sicurezza. Occorre valutare le condizioni dei punti di sollevamento prima di procedere.

Parti dell'attrezzatura danneggiate o usurate potrebbero staccarsi durante il sollevamento. Verificare la stabilità di tutti i componenti prima di procedere.

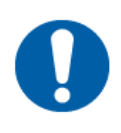

### IMPORTANTE

È obbligatorio che durante tutte le fasi di smontaggio, demolizione e smantellamento siano indossati i dispositivi di protezione individuale previsti.

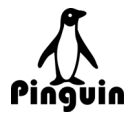

### <span id="page-37-0"></span>**8.2.1 Smaltimento**

Per smaltire l'attrezzatura, smontare i vari componenti, separarli in base al materiale di cui sono costituiti e provvedere allo smaltimento presso gli enti autorizzati, nel pieno rispetto delle norme vigenti riguardanti i rifiuti stessi, del Paese in cui l'attrezzatura deve essere smaltita.

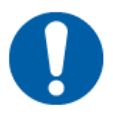

### IMPORTANTE

Si definisce rifiuto qualsiasi sostanza od oggetto che sia il prodotto di attività umane o di cicli naturali, abbandonato o destinato all'abbandono.

Devono essere considerati rifiuti speciali le seguenti categorie di rifiuti:

- − Macchinari ed apparecchiature in genere deteriorati ed obsoleti.
- − Veicoli a motore e loro componenti fuori uso.

La direttiva Europea 2008/98/CE e i relativi emendamenti stabiliscono un quadro giuridico per il trattamento dei rifiuti all'interno della Comunità.

La tabella seguente riepiloga e classifica la tipologia dei materiali di cui è costituita l'attrezzatura e delle attrezzature principali installate:

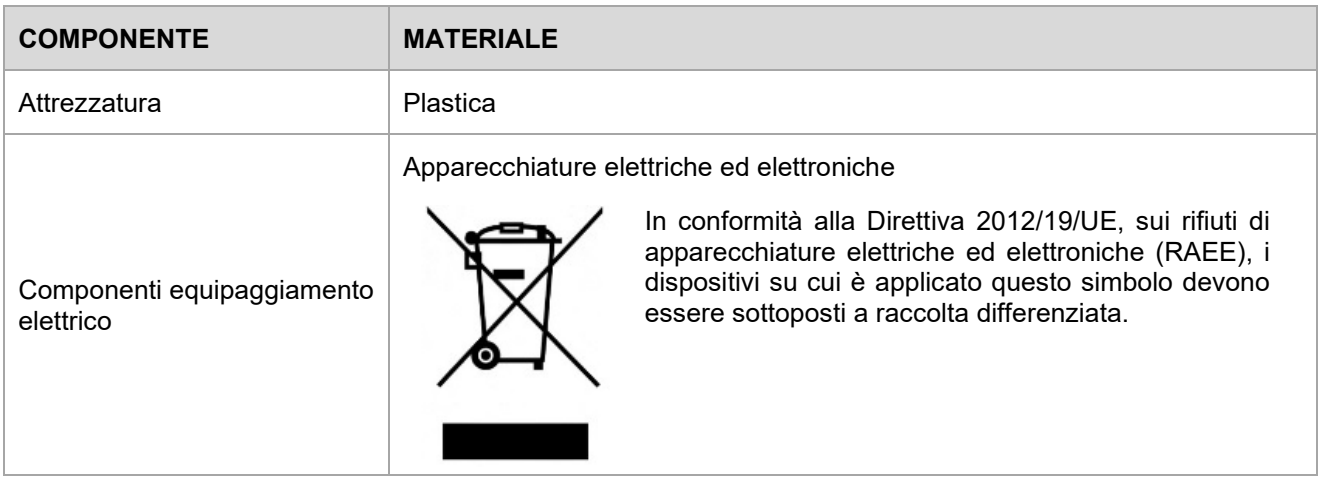

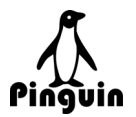

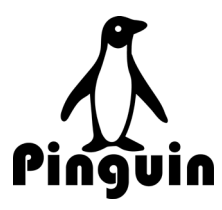

### **Si Computer S.p.A.**

Via della Dogana, 8/2 48022 Lugo (RA) Italia

info@sicomputer.it

www. sicomputer.com